# **Projeto Nota Fiscal Eletrônica**

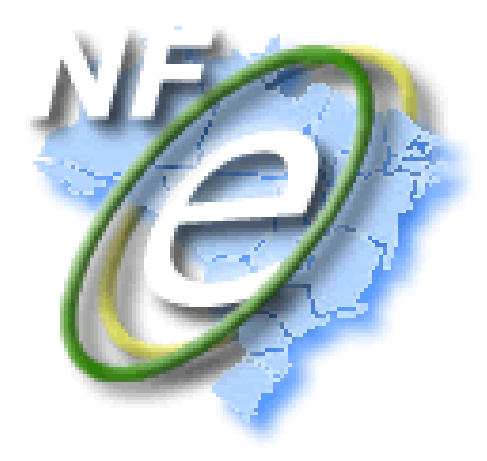

# **Nota Técnica 2011/006**

Cancelamento da NF-e como Evento da Nota Fiscal Eletrônica

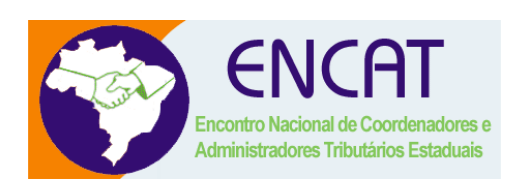

**Versão 1.00 Dezembro 2011** 

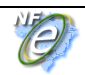

# **Controle de Versões**

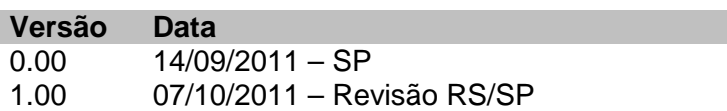

Este documento tem por objetivo a definição das especificações técnicas necessárias para a implementação do Cancelamento da NF-e como um evento da NF-e 2G.

O cancelamento da NF-e como evento da NF-e atende a reivindicação das empresas de ter o e-mail do destinatário na resposta do cancelamento que facilita a sua distribuição para o destinatário, também vai facilitar as UF que desejarem recepcionar o pedido de cancelamento extemporâneo por desvincular o cancelamento da NF-e nos casos em que o cancelamento é armazenado com a NF-e.

A adoção do cancelamento da NF-e como evento da NF-e será gradual, a SEFAZ deve disponibilizar o Cancelamento como evento até 01/07/2012.

O Web Service de Cancelamento existente será eliminado em 01/12/2012, permanecendo unicamente a possibilidade de cancelamento da NF-e através do Web Service de Registro de Eventos.

O documento será tratado como um documento independente durante a fase de desenvolvimento do Web Service para facilitar a sua manutenção e aperfeiçoamento.

# **4.9 Web Service – RecepcaoEvento – Cancelamento**

Sistema de Registro de Eventos

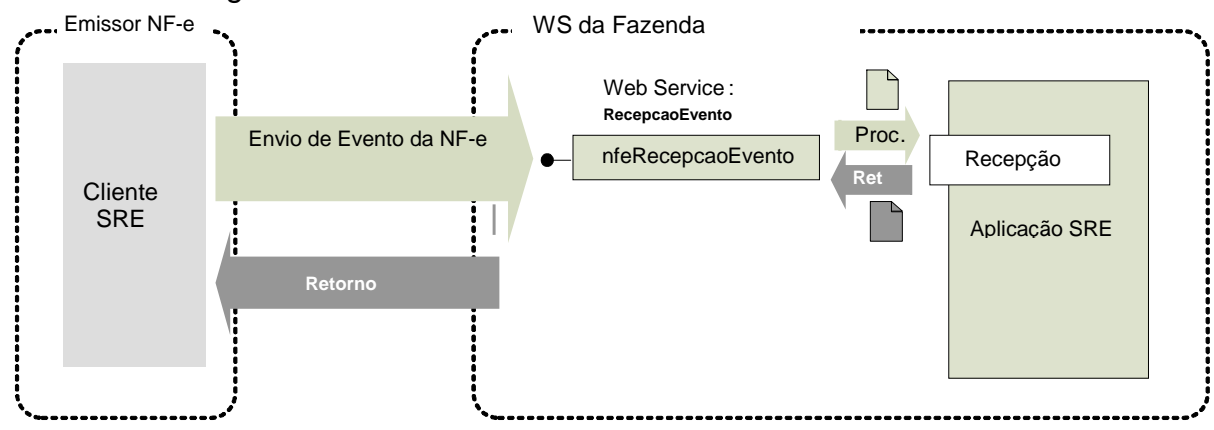

**Função**: Serviço destinado à recepção de mensagem de Evento da NF-e

O Cancelamento é um evento para cancelar a NF-e.

O autor do evento é o emissor da NF-e. A mensagem XML do evento será assinada com o certificado digital que tenha o CNPJ base do Emissor da NF-e.

**Processo**: síncrono.

#### **Método: nfeRecepcaoEvento**

#### **4.9.1 Leiaute Mensagem de Entrada**

#### **Entrada:** Estrutura XML com o Evento **Schema XML: evtCancNFe\_v9.99.xsd**

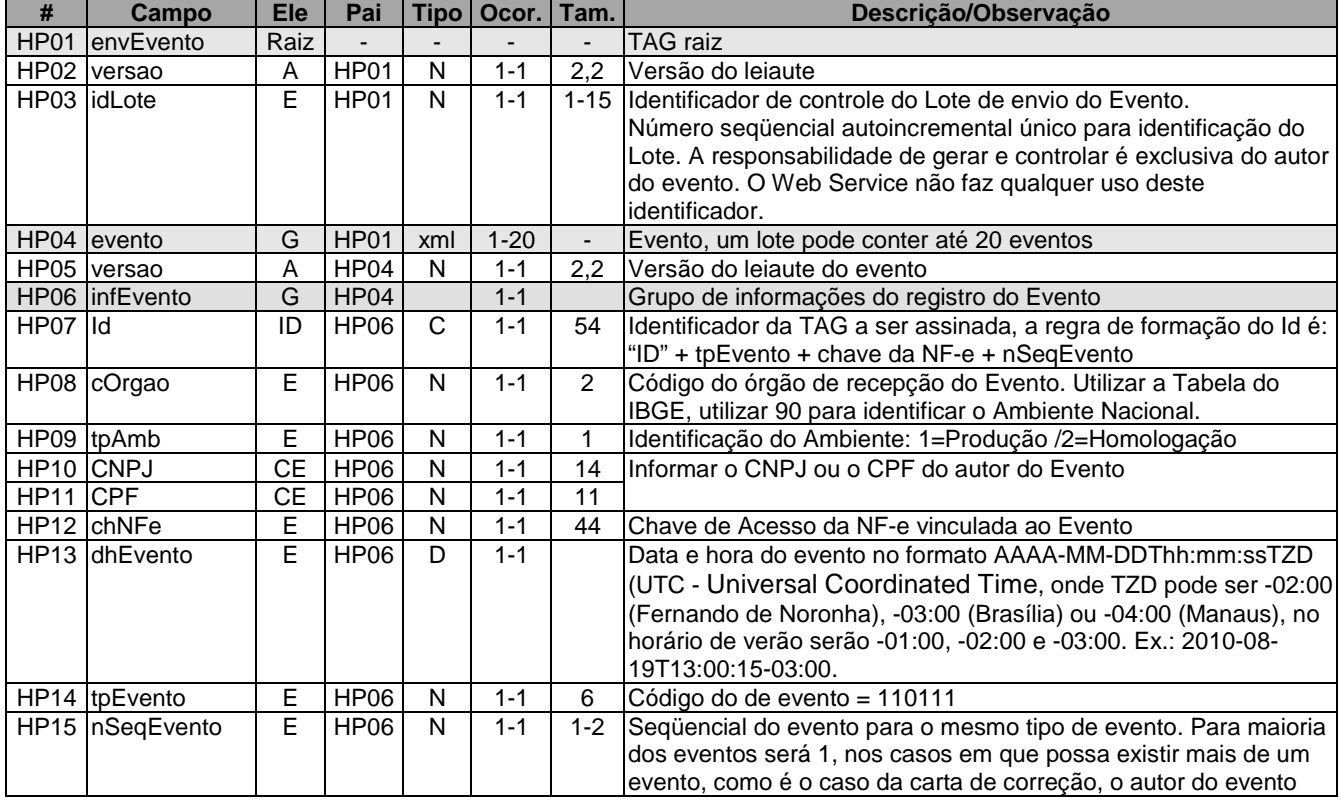

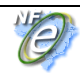

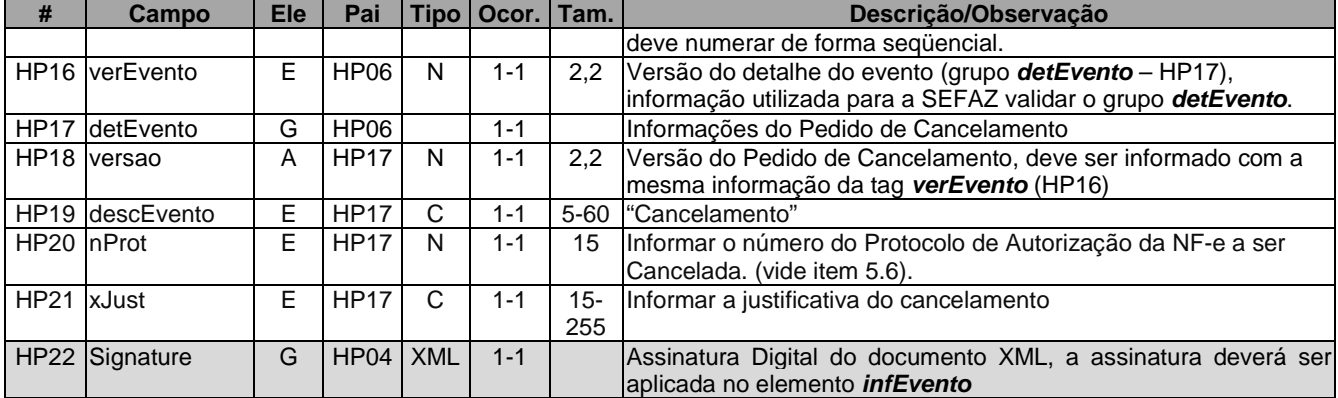

# **4.9.2 Leiaute Mensagem de Retorno**

**Retorno:** Estrutura XML com a mensagem do resultado da transmissão. **Schema XML: retEvtCancNFe\_v9.99.xsd** 

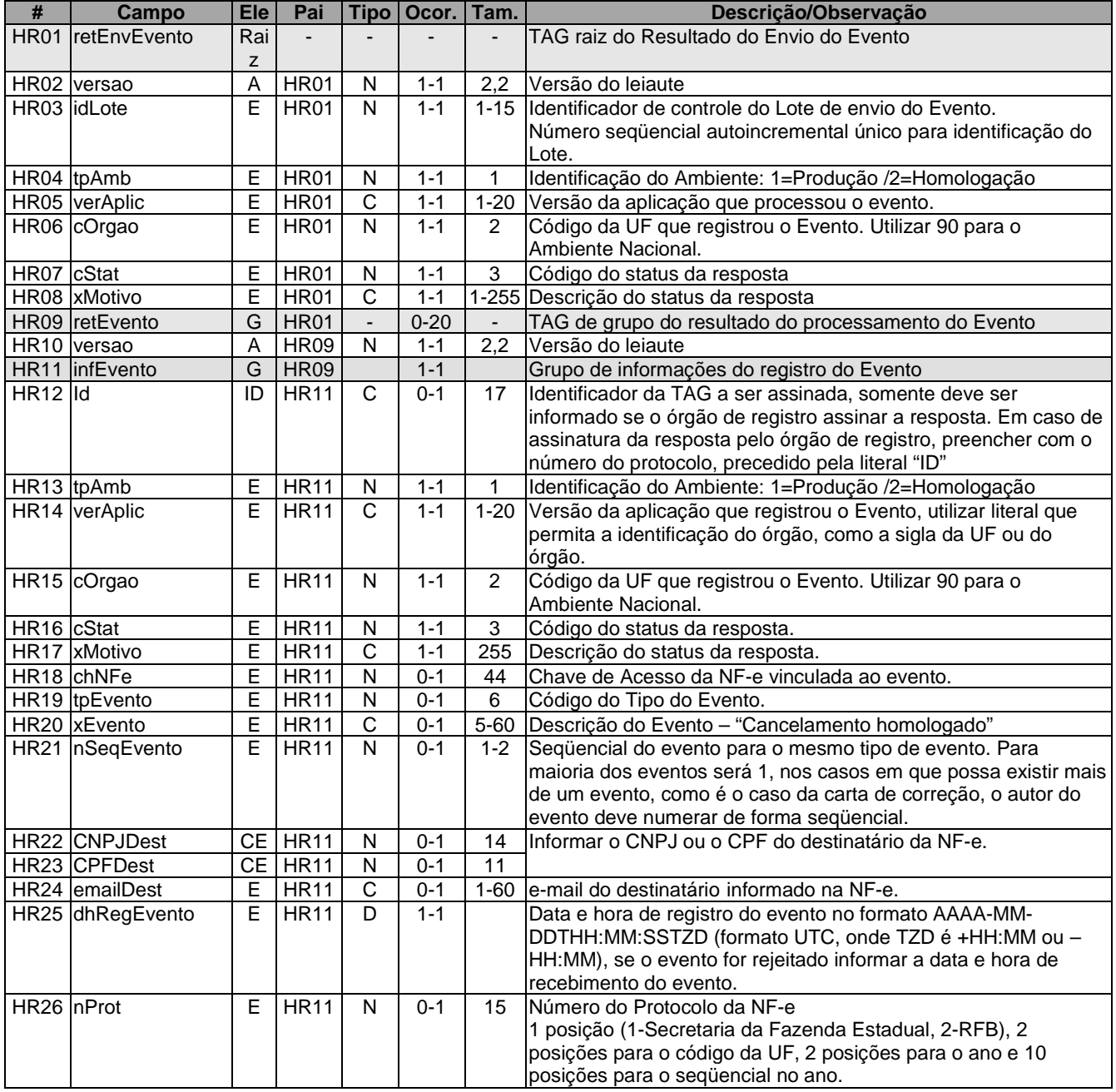

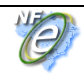

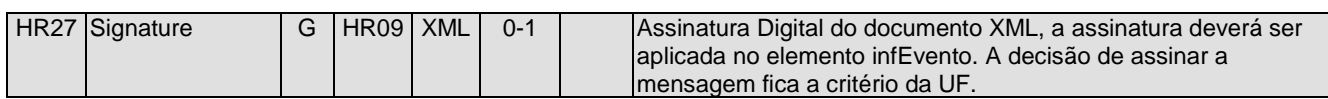

### **4.9.3 Descrição do Processo de Recepção de Evento**

O WS de Eventos é acionado pelo interessado emissor da NF-e que deve enviar mensagem de registro de evento de Cancelamento.

O processo de Registro de Eventos recebe eventos em uma estrutura de lotes, que pode conter de 1 a 20 eventos.

### **4.9.4 Validação do Certificado de Transmissão**

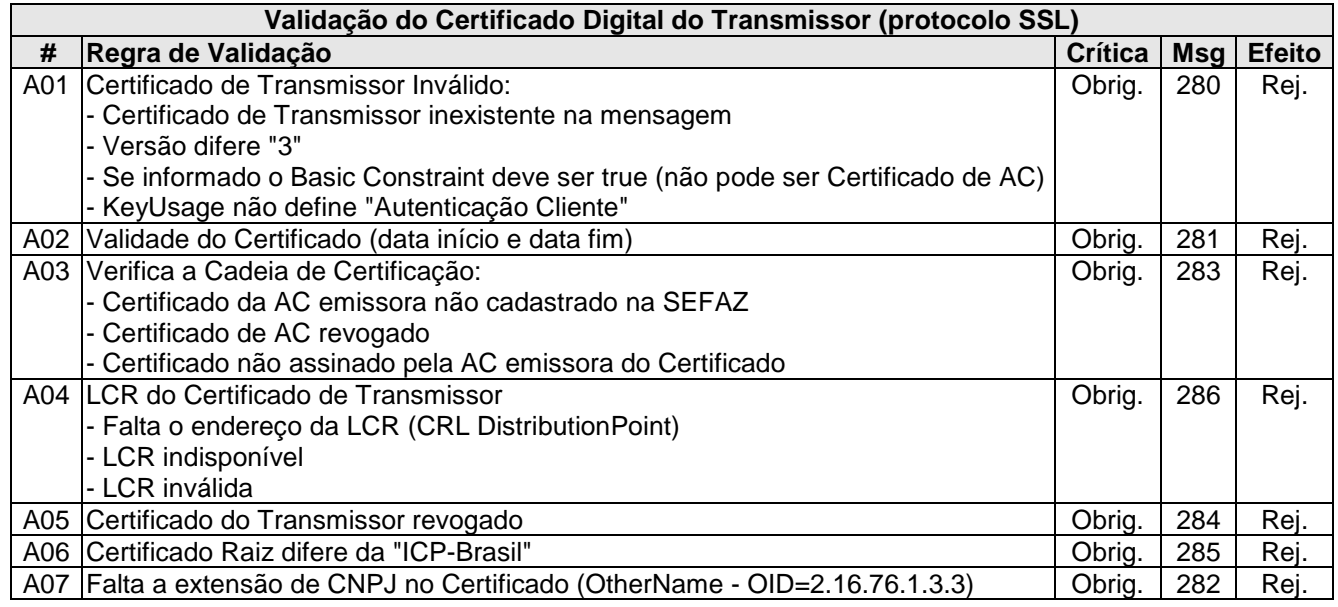

As validações de A01, A02, A03, A04 e A05 são realizadas pelo protocolo SSL e não precisam ser implementadas. A validação A06 também pode ser realizada pelo protocolo SSL, mas pode falhar se existirem outros certificados digitais de Autoridade Certificadora Raiz que não sejam "ICP-Brasil" no repositório de certificados digitais do servidor de Web Service do Órgão de registro.

#### **4.9.5 Validação Inicial da Mensagem no Web Service**

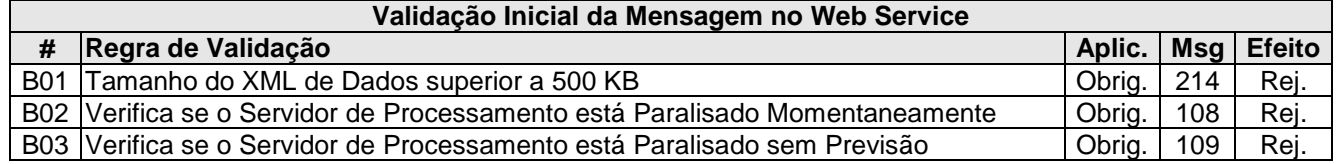

A mensagem será descartada se o tamanho exceder o limite previsto (500 KB). A aplicação do contribuinte não poderá permitir a geração de mensagem com tamanho superior a 500 KB. Caso isto ocorra, a conexão poderá ser interrompida sem retorno da mensagem de erro se o controle do tamanho da mensagem for implementado por configurações do ambiente de rede (ex.: controle no firewall). No caso do controle de tamanho ser implementado por aplicativo teremos a devolução da mensagem de erro 214.

Caso o Web Service fique disponível, mesmo quando o serviço estiver paralisado, deverão implementar as verificações 108 e 109. Estas validações poderão ser dispensadas se o Web Service não ficar disponível quando o serviço estiver paralisado.

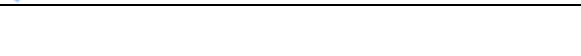

# **4.9.6 Validação das informações de controle da chamada ao Web Service**

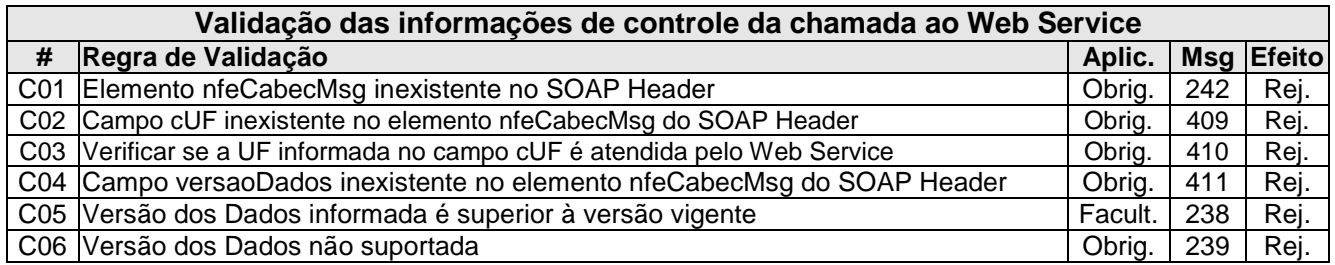

A informação da versão do leiaute do registro de evento é informada no elemento **nfeCabecMsg** do SOAP Header (para maiores detalhes vide item 3.4).

A aplicação deverá validar o campo de versão da mensagem (**versaoDados**), rejeitando a solicitação recebida em caso de informações inexistentes ou inválidas.

# **4.9.7 Validação da área de Dados**

#### **a) Validação de forma da área de dados**

A validação de forma da área de dados da mensagem é realizada com a aplicação da seguinte regra:

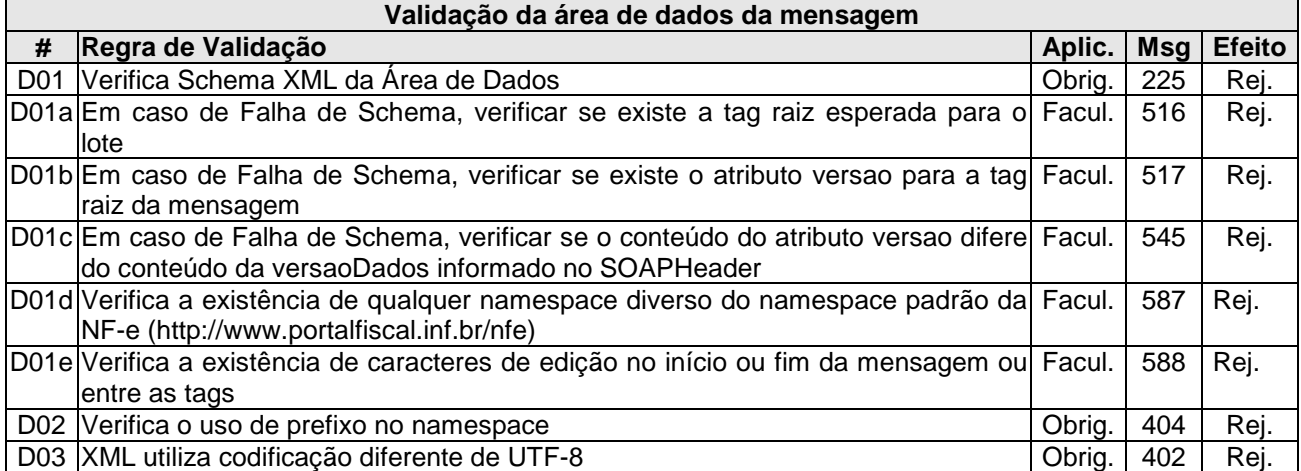

As validações D01d, D01e e D01f são de aplicação facultativa e podem ser aplicadas sucessivamente quando ocorrer falha na validação D01 e a SEFAZ entender oportuno informar a divergência entre a versão informada no SOAP Header e a versão da mensagem XML.

A validação do Schema XML é realizada em toda mensagem de entrada, mas como existe uma parte da mensagem que é variável pode ocorrer erro de falha de Schema XML da parte específica da mensagem que será identificado posteriormente.

#### **b) Extração dos eventos do lote e validação do Schema XML do evento**

A aplicação deve extrair os eventos do lote para tratar individualmente os eventos, a princípio não existe necessidade de que todos os eventos sejam do mesmo tipo.

A escolha do Schema XML aplicável para o evento é realizado com base no tipo do evento tpEvento combinado com a verEvento, assim, a aplicação deve manter um controle dos tpEvento válidos e as verEvento em vigência e o respectivo Schema XML.

**Validação do evento**

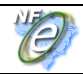

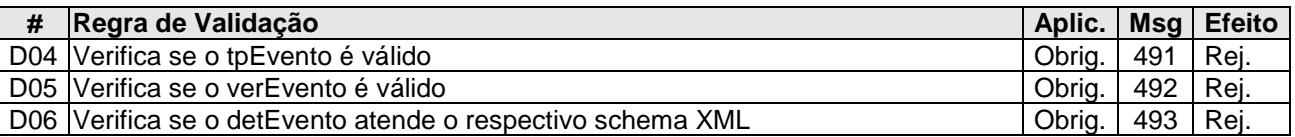

# **c) Validação do Certificado Digital de Assinatura**

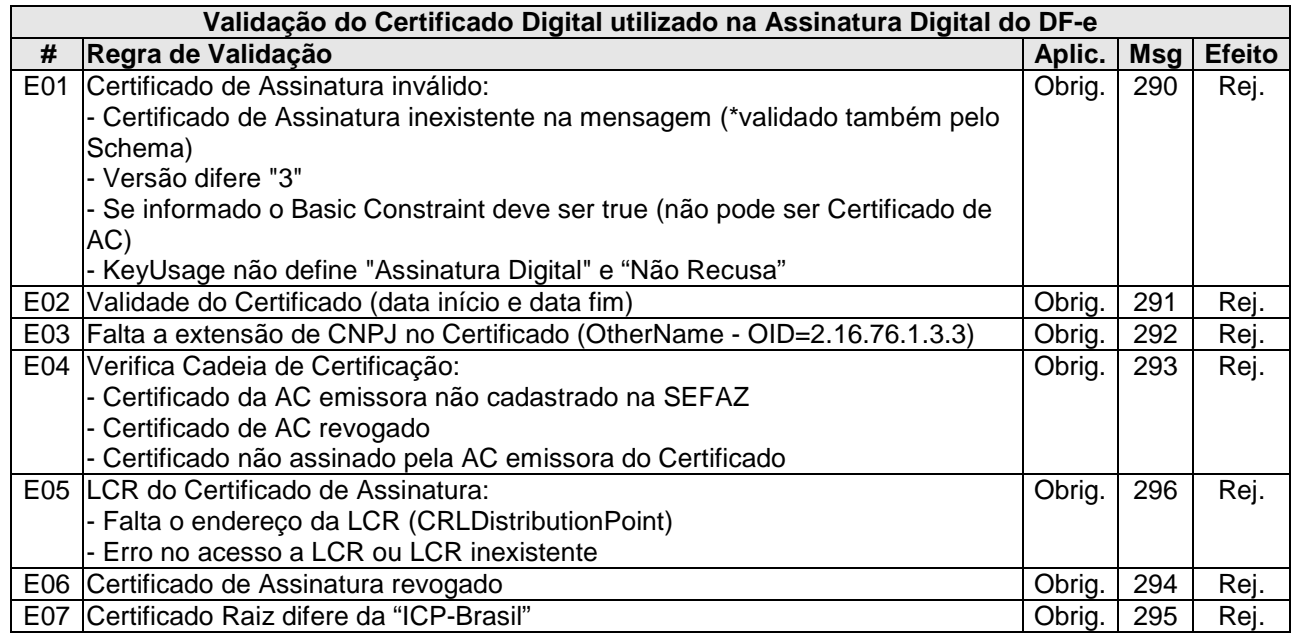

# **d) Validação da Assinatura Digital**

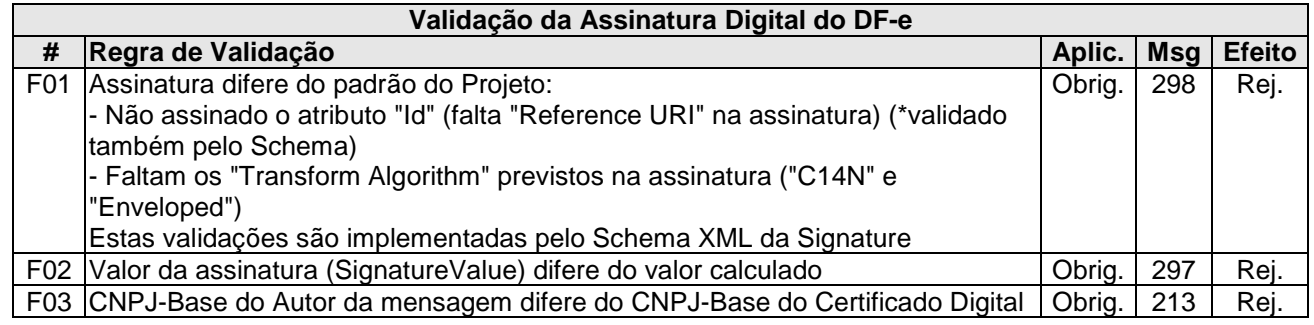

# **e) Validação de regras de negócios do Registro de Evento- parte Geral**

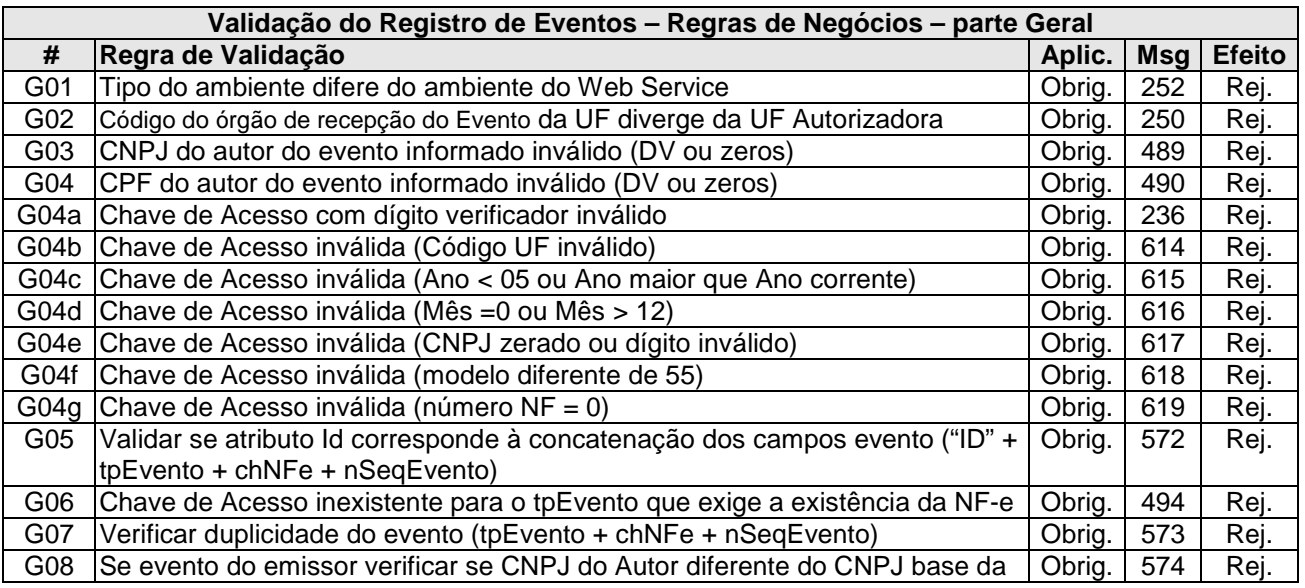

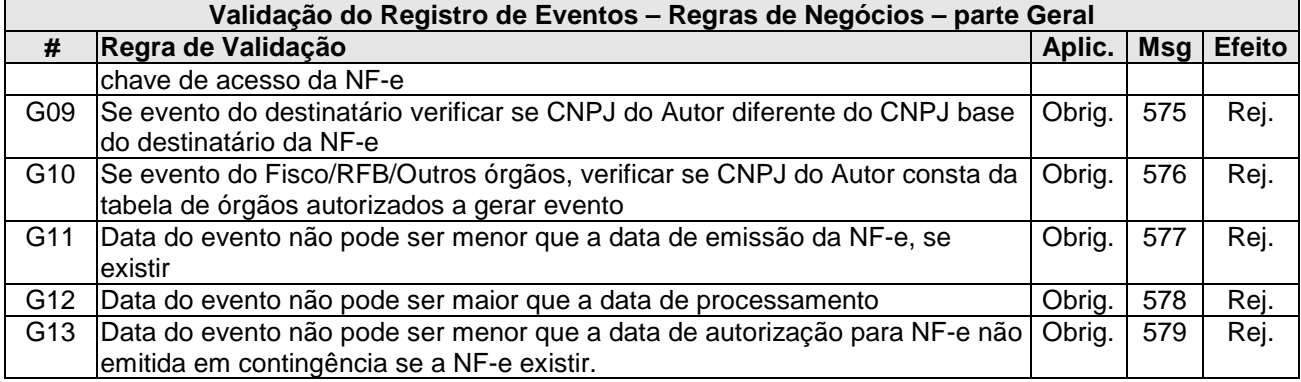

### **4.9.8 Regras de validação específica do evento Cancelamento de NF-e**

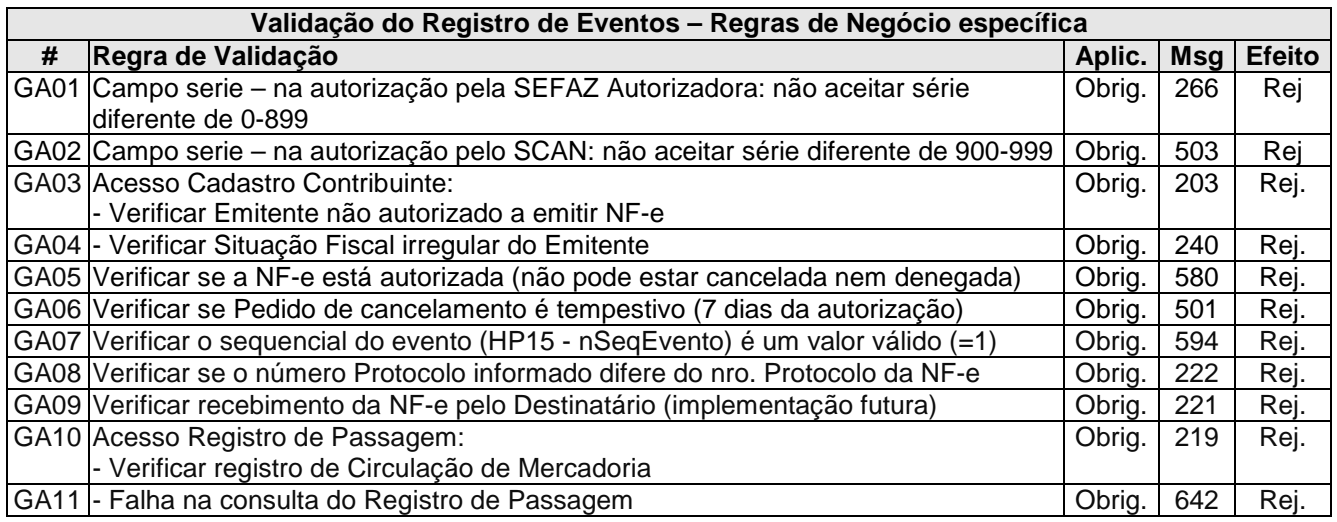

# **4.9.9 Final do Processamento do Lote**

O processamento do lote pode resultar em:

- **Rejeição do Lote** por algum problema que comprometa o processamento do lote;
- **Processamento do Lote**  o lote foi processado (cStat=128), a validação de cada evento do lote poderá resultar em:
	- o **Rejeição** o Evento será descartado, com retorno do código do status do motivo da rejeição;
	- o **Recebido pelo Sistema de Registro de Eventos, com vinculação do evento na NF-e**, o Evento será armazenado no repositório do Sistema de Registro de Eventos com a vinculação do Evento à respectiva NF-e (cStat=135);
	- o **Recebido pelo Sistema de Registro de Eventos vinculação do evento à respectiva NF-e prejudicada** – o Evento será armazenado no repositório do Sistema de Registro de Eventos, a vinculação do evento à respectiva NF-e fica prejudicada face à inexistência da NF-e no momento do recebimento do Evento (cStat=136);

A UF que recepcionar o Evento deve enviá-lo para o Sistema de Compartilhamento do AN – Ambiente Nacional para que o Evento seja distribuído para todos os interessados.

# **5. Tabela de códigos de erros e descrições de mensagens de erros**

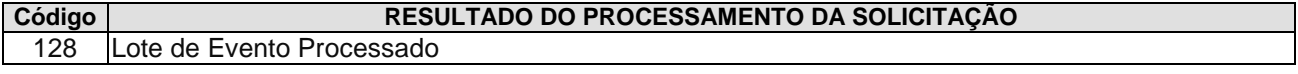

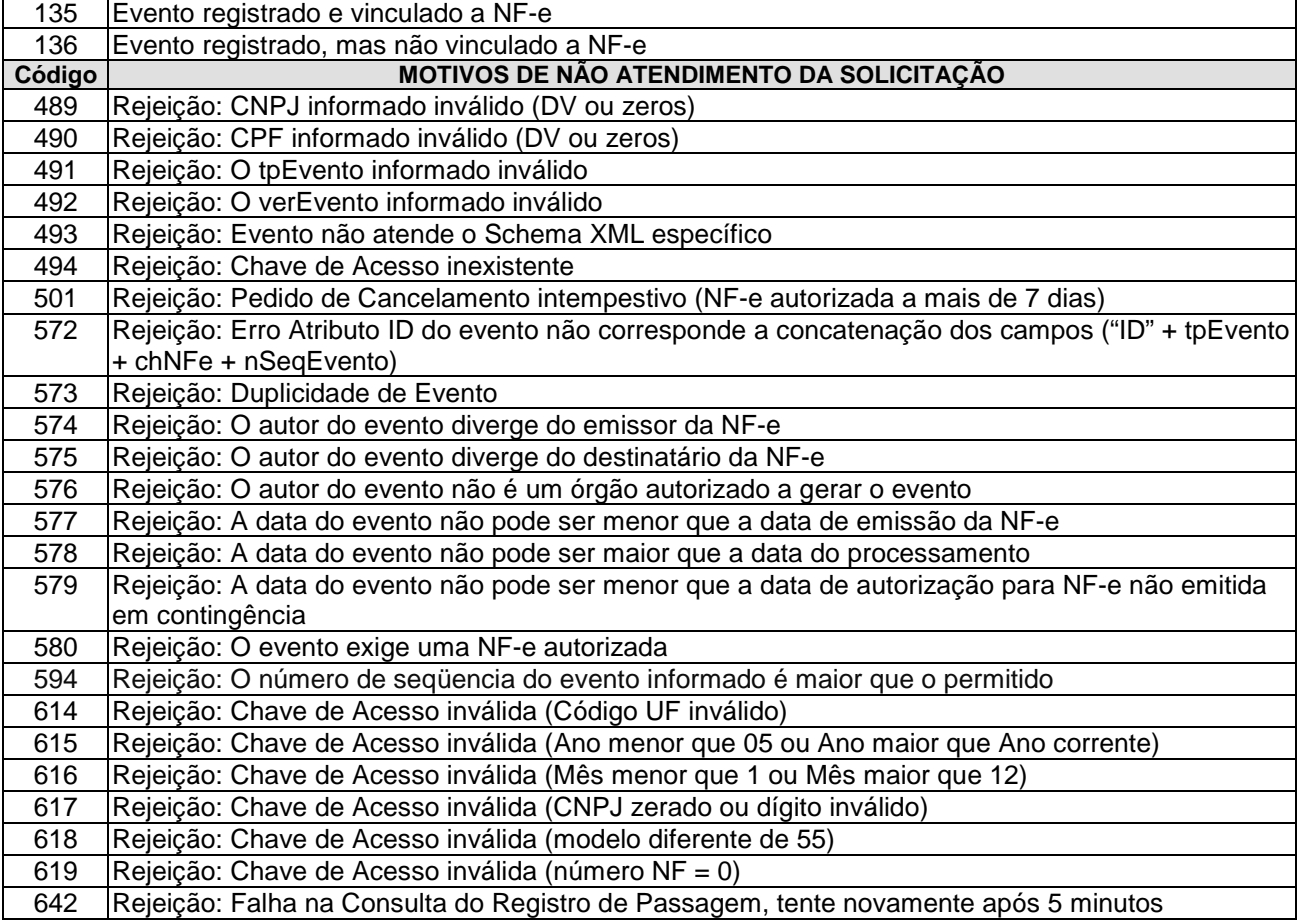

OBS.:

1. Recomendamos a não utilização de caracteres especiais ou acentuação nos textos das mensagens de erro.

2. Recomendamos que o campo xMotivo da mensagem de erro para o código 999 seja informado com a mensagem de erro do aplicativo ou do sistema que gerou a exceção não prevista.